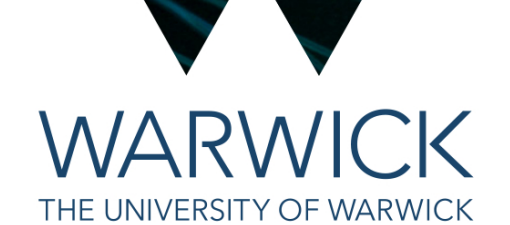

1

# C++ command-line arguments

## Tom Latham

(based on slides from Matt Williams)

## Command-line arguments

- There are two main ways to pass information into a program:
	- Interactively (text or GUI)
		- Step-by-step instructions
		- Good for new users
	- Command-line arguments
		- Reproducible
		- 'Fire and forget'

#### An example: using g++

• It would be a pain to have to deal with  $g++$  interactively

```
$ g++Enter name of C++ file: main.cpp 
Enter name of output file: myprogram 
Enable C++11 [y/n]: y 
Enable all warnings [y/n]: y 
… 
$
```
• Instead we provide the program arguments up-front so we can run the same command over-and-over again with minimal typing

\$ g++ -Wall -Wextra -std=c++11 -o myprogram main.cpp

#### Arguments to mpags-cipher

• We would like to be able to do the same with our program, e.g.

\$ ./mpags-cipher -i plain.txt -o cipher.txt -c caesar -k 17 --encrypt

- But how do we get the information that the user supplies on the commandline into variables within our program?
- The operating system splits the command line by whitespace and passes it to the program as a list of strings:

{"./mpags-cipher", "-i", "plain.txt", "-o", "cipher.txt", "-c", "caesar", "-k", "17", "--encrypt"}

• The values are passed to the **main()** function of our program

## Reading arguments in C++

- Due to backward compatibility with C, the way that these appear in **main()** are as two function arguments:
	- **argc** is an integer the number of arguments
	- **argv** is a C-style array of C-style strings the arguments themselves
- These are rather fiddly to work with, so it is best to immediately convert them into a more easily usable form, a std::vector of std::string objects:

```
int main(int argc, char* argv[]) 
{ 
   const std::vector<std::string> cmdLineArgs { argv, argv+argc };
```
• We can then loop over and/or access the individual arguments as with any std::vector

### Exercise 6: reading arguments in C++

- *• Edit your main function to print out each argument that was passed to the program*
- You'll need to use the code on the previous slide and add a 'for' loop
- Try running your program with different numbers of arguments and make sure it adapts as you would expect

## **Terminology**

- Useful to distinguish between:
	- **• argument**
		- These are non-optional parts which are fundamental to the program. e.g. the list of .cpp files passed to g++
	- **• option**
		- An optional argument, usually marked by --**output=foo** or **-o foo**
	- **• flag**
		- Like an option but without the second part. Changes some behaviour of the program. e.g. **-Wall**

## Exercise 7: printing a help message

• A common command-line flag is **-h** or --**help,** which makes the program print some information about how to use the program, e.g.

```
$ g++ -helpUsage: g++ [options] file... 
Options: 
  -pass-exit-codes Exit with highest error code from a phase 
 --help Display this information
   --target-help Display target specific command line options 
...
```
*• Edit your program to check for the presence of either of those options (-h or --help) and print some help text*

# Handling options

• We can now handle arguments and flags but options are different in that they span more than one entry in the list

{"./mpags-cipher", "-i", "plain.txt", "-o", "cipher.txt", "-c", "caesar", "-k", "17", "--encrypt"}

- In the above example, in order to determine the name of the output file name, one needs to check for the presence of **-o** and, if found, use the value of the next element to obtain the output file name
- The parsing of the rest of the arguments must then continue from the argument after that, i.e. two after the **-o**

## Exercise 8: handle all the options

- *• Edit your program to handle* **-h***,* **--help***,* **--version***,* **-i input\_file** *and* **-o output\_file**
- *• Print the appropriate output or, for the files, store the name of the file supplied in a variable and print it out*
- All arguments should be optional and available in any order
- The program should also print appropriate messages and exit if there was a problem parsing the arguments

## Using a library for the job

- You've had to write all the code to do the checking manually
- Once the program gets more complicated you may want to automate it
- Most software will use a library for doing this. A common one for C++ is provided by Boost as boost::program\_options
- Other languages have their own such as Python's argparse

#### boost::program\_options

```
#include <boost/program_options.hpp> 
namespace po = boost::program_options; 
int main(int argc, char* argv[]) 
{5} std::string input_file; 
   po::options_description desc("Allowed options"); 
  desc.add_options() 
    ("help", "produce help message") 
    ("i", po::value(&input_file), "Name of input file"); 
   po::variables_map vm; 
   po::store(po::parse_command_line(argc, argv, desc), vm); 
   po::notify(vm); 
  if (vm.count("help")) { 
   std::cout << desc << "\n";
    return 0; 
 } 
 ... 
\} 12
```